## *Research Article*

# **Optimal Homotopy Asymptotic and Multistage Optimal Homotopy Asymptotic Methods for Solving System of Volterra Integral Equations of the Second Kind**

## **Jafar Biaza[r](http://orcid.org/0000-0001-8026-2999) <sup>1</sup> and Roya Montazer[i](http://orcid.org/0000-0002-4971-2661) 2,3**

*1 Department of Applied Mathematics, Faculty of Mathematical sciences, University of Guilan, P.O. Box. 41635-19141, 41938336997 Rasht, Iran*

*2 Department of Applied Mathematics, University Campus 2, University of Guilan, P.O. Box. 41635-19141, 41938336997 Rasht, Iran 3 Department of Mathematics, Payame Noor University, P.O. Box 19395-3697, Tehran, Iran*

Correspondence should be addressed to Roya Montazeri; montazer.roy@gmail.com

Received 21 July 2018; Revised 26 November 2018; Accepted 4 December 2018; Published 3 January 2019

Academic Editor: Mehmet Sezer

Copyright © 2019 Jafar Biazar and Roya Montazeri. Tis is an open access article distributed under the [Creative Commons](https://creativecommons.org/licenses/by/4.0/) [Attribution License](https://creativecommons.org/licenses/by/4.0/), which permits unrestricted use, distribution, and reproduction in any medium, provided the original work is properly cited.

In this paper, optimal homotopy asymptotic method (OHAM) and its implementation on subinterval, called multistage optimal homotopy asymptotic method (MOHAM), are presented for solving linear and nonlinear systems of Volterra integral equations of the second kind. To illustrate these approaches two examples are presented. The results confirm the efficiency and ability of these methods for such equations. The results will be compared to find out which method is more accurate. Advantages of applying MOHAM are also illustrated.

## <span id="page-0-1"></span>**1. Introduction**

Integral equations, diferential equations, integrodiferential equations, and system of such equations, linear and nonlinear, usually appeared in mathematical modeling of diferent phenomena in physics, biology, and engineering [\[1](#page-15-0)[–4](#page-15-1)].

There are various numerical methods for finding approximate solutions of a system of integral equations and a system of integrodiferential equations such as diferential transform method [\[5\]](#page-15-2), Adomian decomposition method [\[6\]](#page-15-3), modifed homotopy perturbation method [\[7](#page-15-4)[–9\]](#page-15-5), homotopy perturbation method [\[10\]](#page-15-6), block by block method [\[11](#page-15-7)], Galerkin method [\[12](#page-15-8)], rationalized Haar functions method [\[2,](#page-15-9) [3\]](#page-15-10), Runge-Kutta method [\[13](#page-15-11)], homotopy analysis method [\[14](#page-15-12)], Tau method [\[15](#page-15-13)], and variational iteration method [\[16](#page-15-14)].

Moreover, Sezar et al. applied Chebyshev polynomial method and Taylor collocation method for systems of linear diferential equations and integrodiferential equations [\[1](#page-15-0), [17\]](#page-15-15). Yusufoglu employed homotopy pertubation method to solve a system of Fredholm–Volterra type integral equations [\[18](#page-15-16)].

One of the powerful and efficient methods for solving integral equations is OHAM. In this paper, we apply OHAM to solve systems of integral equations of the second kind. We will also consider a modifed version of OHAM, that is called multistage optimal homotopy asymptotic method (MOHAM). This approach was introduced for the first time by Anakira et al. to approximate the solutions of diferential equations with initial-values [\[19\]](#page-16-0).

The organization of this research is as follows: in [Section 2,](#page-0-0) OHAM and MOHAM are introduced. In Sections [3](#page-2-0) and [4,](#page-3-0) applications of OHAM and MOHAM to system of Volterra integral equations of the second kind are explained, respectively. [Section 5](#page-3-1) is devoted to proving the convergence of OHAM. In section six, illustrative examples are presented, and conclusion appeared in the last section.

## <span id="page-0-0"></span>**2. OHAM and MOHAM**

The OHAM approach is usually applied to solve boundary value problems; say

$$
L_i(u_i(t)) + f_i(t) + N_i(u_i(t)) = 0,
$$

$$
B\left(u_i, \frac{du_i}{dt}\right) = 0,
$$
  

$$
i = 1, 2, \dots, n,
$$
  
(1)

where  $L_i$  and  $N_i$  are linear and nonlinear functional operators, respectively.  $f_i(t)$  is a known function,  $u_i(t)$  is an unknown function, and  $B$  is a boundary operator  $[20-24]$  $[20-24]$ .

According to OHAM we construct a homotopy  $\varphi_i(u_i(t, P); P)$ :  $R \times [0, 1] \longrightarrow R$  for [\(1\)](#page-1-0) as follows:

$$
(1 - P) [L_i (u_i (t, P)) + f_i (t)]
$$
  
=  $H(P) [L_i (u_i (t, P)) + f_i (t) + N_i (u_i (t, P))],$   
 $B (u_i (t, P), \frac{du_i (t, P)}{dt}) = 0,$  (2)

where  $P \in [0, 1]$  is an embedding parameter;  $H(P)$ , for  $P \neq 0$ , is a nonzero auxiliary function such that  $H(0) = 0$ . For  $P = 0$ and  $P = 1$  we have  $u_i(t, 0) = u_{i0}(t)$ , and  $u_i(t, 1) = u_i(t)$ , respectively. Thus, as  $P$  increases from 0 to 1, the solution  $u(t, P)$  varies from  $u_0(t)$  to the solution  $u(t)$ , where  $u_0(t)$  is an initial guess, for the solution, that satisfes the linear operator which is obtained from [\(2\),](#page-1-1) for  $P = 0$ ;

$$
L_i (u_{i0}(t)) + f_i (t) = 0,
$$
  
\n
$$
B\left(u_{i0}, \frac{du_{i0}}{dt}\right) = 0.
$$
\n(3)

The auxiliary function  $H(P)$  is considered as the following power series in  $P$ :

$$
H(P) = C_1 P + C_2 P^2 + \cdots, \qquad (4)
$$

where  $C_1, C_2, \ldots$  are constants that will be determined later.

Let us consider the approximate solution,  $u_i(t; P, C_1, C_2, \ldots)$ , as a power series about P

$$
u_i(t; P, C_1, C_2, \ldots) = u_{i0}(t)
$$
  
+ 
$$
\sum_{k \ge 1} u_{ik}(t, C_1, C_2, \ldots, C_k) P^k,
$$
 (5)  

$$
i = 1, 2, \ldots, n.
$$

Substitution in  $(2)$  from  $(5)$  and equating the coefficients of the terms with identical powers of  $P$  lead to governing equations of  $u_{i0}(t)$ ,  $u_{i1}(t)$ , ...,  $u_{ik}(t)$ , for  $i = 1, 2, ..., n$ , which starts from [\(3\),](#page-1-3) followed by

$$
L_{i}(u_{i1}(t)) = C_{1}N_{i0}(u_{0}(t)),
$$
  
\n
$$
B\left(u_{i1}, \frac{du_{i1}}{dt}\right) = 0,
$$
\n(6)

<span id="page-1-10"></span>
$$
L_i (u_{ik}(t) - u_{ik-1}(t)) = C_k N_{i0} (u_{i0}(t))
$$
  
+ 
$$
\sum_{l=1}^{k-1} C_i [L_i (u_{ik-l}(t))
$$
  
+ 
$$
N_{ik-l} (u_{i0}(t), u_{i1}(t), ..., u_{ik-l}(t))],
$$
  

$$
B (u_{ik}, \frac{du_{ik}}{dt}) = 0, \quad k = 2, 3, ...
$$
 (7)

<span id="page-1-0"></span>where  $N_m(u_0(t), u_1(t), \ldots, u_m(t))$  is the coefficient of  $P^m$  in the expansion of  $N(u(t; P, C_1, \ldots, C_m))$  about the embedding parameter P

<span id="page-1-1"></span>
$$
N_{i} (u_{i}(t; P))
$$
  
=  $N_{i} (u_{i0}(t))$   
+  $\sum_{k\geq 1} N_{ik} (u_{i0}(t), u_{i1}(t), ..., u_{ik}(t)) P^{k},$  (8)  
 $i = 1, 2, ..., n$ 

where  $u_i(t; P)$  is given by [\(5\).](#page-1-2)

Studying the rate of convergence of the series [\(5\)](#page-1-2) depends upon the auxiliary constants  $C_q$ ,  $q = 1, 2, 3, \dots$  If the series [\(5\)](#page-1-2) converges for  $P = 1$ , one has

<span id="page-1-8"></span><span id="page-1-3"></span>
$$
u_i(t, C_1, C_2, \ldots) = u_{i0}(t) + \sum_{k \ge 1} u_{ik}(t, C_1, C_2, \ldots, C_k),
$$
  
(9)  

$$
i = 1, 2, \ldots, n.
$$

Then the *m*th order approximation is as follows:

<span id="page-1-6"></span><span id="page-1-4"></span>
$$
\widetilde{u}_i(t, C_1, C_2, \dots, C_m) = u_{i0}(t)
$$
  
+ 
$$
\sum_{k=1}^m u_{ik}(t, C_1, C_2, \dots, C_k), \qquad (10)
$$
  
 $i = 1, 2, \dots, n.$ 

Substitution of [\(10\)](#page-1-4) into [\(1\)](#page-1-0) results in the following expression for residual:

<span id="page-1-2"></span>
$$
R_i(t, C_1, C_2, ..., C_m) = L(\tilde{u}_i(t, C_1, C_2, ..., C_m))
$$
  
+  $f_i(t)$   
+  $N_i(\tilde{u}_i(t, C_1, C_2, ..., C_m)),$   
 $i = 1, 2, ..., n.$  (11)

<span id="page-1-9"></span>If  $R_i(t, C_1, C_2, \dots, C_m) = 0$ , then  $\tilde{u}_i(t, C_1, C_2, \dots, C_m)$  will be an exact solution and this, in general, does not happen especially in nonlinear problems. In order to fnd the optimal values of  $C_q$ ,  $q = 1, 2, 3, \ldots m$ , we apply least square minimization approach

<span id="page-1-7"></span><span id="page-1-5"></span>
$$
\frac{\partial J_i}{\partial C_1} = \frac{\partial J_i}{\partial C_2} = \dots = \frac{\partial J_i}{\partial C_m} = 0,
$$
 (12)

where

$$
J_i(C_1, C_2, \dots, C_m) = \int_a^b R_i^2(t, C_1, C_2, \dots, C_m) dt,
$$
  
\n
$$
i = 1, 2, \dots, n,
$$
\n(13)

where  $a$  and  $b$  are two values, depending on the given problem. Knowing  $C_q$ ,  $q = 1, 2, 3, \ldots m$ , from [\(12\),](#page-1-5) the approximate solution of order  $m$  will be determined easily.

If the interval of changes of the time variable is long, then OHAM fails to reach accurate solutions.

MOHAM overcomes this shortcoming by partitioning the time interval,  $[t_0, T]$ , into N subintervals  $[t_0, t_1), \ldots$ ,  $[t_{\gamma-1}, t_{\gamma}]$ , where  $t_{\gamma}$  = T and OHAM will be applied over each subintervals. The solution at the last point, in each subinterval, denotes an initial approximation to the solution, over the next interval. The process will continue until we achieve the preassigned time,

Implementation of MOHAM is almost the same as OHAM, with some minor changes.

Equations [\(4\),](#page-1-6) [\(10\),](#page-1-4) [\(11\),](#page-1-7) [\(12\),](#page-1-5) and [\(13\)](#page-2-1) change to [\(16\),](#page-2-2) [\(17\),](#page-2-3) [\(18\),](#page-2-4) [\(20\),](#page-2-5) and [\(19\),](#page-2-6) respectively. Also, initial approximation in  $[t_{\gamma}, t_{\gamma+1}), \gamma = 0, 1, ..., N - 1$ , will be considered as

$$
u_{i0}^{j}(t_{j}) = \alpha_{i}^{j}, \quad i = 1, 2, ..., n, \quad j = 1, ..., N,
$$
 (14)

In addition, deformation equation in each subinterval for  $i =$  $1, 2, \ldots, n, j = 1, \ldots, N$ , will change to the following [\[19\]](#page-16-0):

$$
(1 - P) [L_i (u_i^j (t, P)) - u_{i0}^j (t)]
$$
  
=  $H(P) [L_i (u_i^j (t, P)) + f_i (t) + N_i (u_i^j (t, P))].$  (15)

Moreover, auxiliary function  $H^j(P, t)$  will be generalized as follows:

$$
H^{j}(P,t) = \left(C_{i1}^{j} + C_{i2}^{j}t + C_{i3}^{j}t^{2} + \cdots\right)P.
$$
 (16)

$$
\tilde{u}_i^j(t, C_{iq}^j) = u_{i0}^j(t) + \sum_{k=1}^m u_{k,j}(t, C_{iq}^j),
$$
\n(17)

 $q = 1, 2, 3, \ldots, m$ 

$$
R_i^j(t, C_{iq}^j) = L(\tilde{u}_i(t, C_{iq}^j)) + f_i(t) + N_i(\tilde{u}_i(t, C_{iq}^j)),
$$
  
 
$$
q = 1, 2, 3, ..., m,
$$
 (18)

$$
J_i^j(C_{iq}^j) = \int_{t_\gamma}^{t_\gamma + h} (R_i^j)^2 (s, C_{iq}^j) ds,
$$
  
\n
$$
\gamma = 0, 1, ..., N - 1, q = 1, 2, 3, ..., m.
$$
 (19)

The length of the subinterval  $[t_{\gamma}, t_{\gamma+1})$  is apparently h, and the number of subintervals is  $N = \lfloor T/h \rfloor$ . Now, we consider derivatives of [\(19\),](#page-2-6) with respect to  $C_{iq}^{j}$ ,  $(i = 1, 2, ..., n, j =$  $1, ..., N, q = 1, 2, 3, ..., m$  to zero. In fact we define  $\alpha_i^j = \tilde{u}_i^j(t_j)$ , in each subinterval  $[t_\gamma, t_{\gamma+1})$ . Therefore, the

<span id="page-2-1"></span>convergence control parameters can be determined from the solution of the following system of equations:

<span id="page-2-5"></span>
$$
\frac{\partial J^j}{\partial C_{i1}^j} = \frac{\partial J^j}{\partial C_{i2}^j} = \dots = \frac{\partial J^j}{\partial C_{im}^j} = 0.
$$
 (20)

Approximate analytic solutions, on each subinterval, are as follows:

$$
\widetilde{u}(t) = \begin{cases}\n\widetilde{u}_1(t), & t_0 \le t < t_1, \\
\widetilde{u}_2(t), & t_1 \le t < t_2, \\
\vdots & & \\
\widetilde{u}_N(t), & t_{N-1} \le t \le T.\n\end{cases} \tag{21}
$$

## <span id="page-2-0"></span>**3. Application of OHAM to Systems of Volterra Integral Equations**

In this section, we apply OHAM on the following system of Volterra integral equations:

$$
U(t) = F(t) + \int_0^t K(t, s) U(s) ds, \quad t \in [0, 1], \tag{22}
$$

where  $t \in R$  and

<span id="page-2-7"></span>
$$
K(t, s) = [k_{i,j}(t, s)], \quad i, j = 1, 2, ..., n,
$$
  
\n
$$
U(t) = [u_1(t), u_2(t), ..., u_n(t)]^t,
$$
 (23)  
\n
$$
F(t) = [f_1(t), f_2(t), ..., f_n(t)]^t.
$$

In [\(22\),](#page-2-7)  $K$  is the kernel that is known,  $F$  is given vector, and  $U$  is an unknown vector function. Consider  $i$  th equation of [\(22\)](#page-2-7)

<span id="page-2-2"></span>
$$
u_i(t) = f_i(t) + \int_0^t \sum_{j=1}^n k_{i,j}(t,s) u_j(s) ds,
$$
  
\n $i = 1, 2, \dots, n.$  (24)

<span id="page-2-3"></span>Using aforementioned OHAM procedure results in the following sequential equations, for  $i = 1, 2, \ldots, n$ .

<span id="page-2-6"></span><span id="page-2-4"></span>
$$
P^{0}: u_{i0}(t) = f_{i}(t),
$$
  
\n
$$
P^{1}: u_{i1}(t) = -C_{i1} \int_{0}^{t} \sum_{j=1}^{n} k_{i,j}(t, s) u_{j0}(s) ds,
$$
  
\n
$$
P^{2}: u_{i2}(t) = (1 + C_{i1}) u_{i1}(t)
$$
  
\n
$$
- C_{i1} \int_{0}^{t} \sum_{j=1}^{n} k_{i,j}(t, s) u_{j1}(s) ds
$$
  
\n
$$
- C_{i2} \int_{0}^{t} \sum_{j=1}^{n} k_{i,j}(t, s) u_{j0}(s) ds,
$$

. . .

$$
P^{k}: u_{ik}(t) = (1 + C_{i1}) u_{ik-l}(t) + \sum_{l=2}^{k-1} C_{il} u_{ik-l}(t)
$$

$$
- \sum_{z=1}^{k} C_{iz} \int_{0}^{t} \sum_{j=1}^{n} k_{i,j}(t, s) u_{jk-z}(s) ds,
$$

$$
k = 3, 4, ....
$$
\n(25)

Using [\(11\)–](#page-1-7)[\(13\),](#page-2-1) we find  $C_{\beta}$ ,  $\beta = 1, ..., m$ .

Knowing these parameters, an approximate solution, of order  $m$ , will be determined.

## <span id="page-3-0"></span>**4. Application of MOHAM to Systems of Volterra Integral Equations**

In this section, we apply MOHAM to [\(22\).](#page-2-7) This procedure leads to the following sequence of equations, for  $i =$  $1, 2, \ldots, n$ .

$$
P^{0}: u_{i0}^{j}(t) = \alpha_{i}^{j},
$$
\n
$$
P^{1}: u_{i1}^{j}(t) = (C_{i1}^{j} + C_{i2}^{j}t + \cdots)
$$
\n
$$
\cdot \left(u_{i0}^{j}(t) - f_{i}(t) - \int_{0}^{t} \sum_{j=1}^{n} k_{i,j} u_{j0}^{j}(t) ds\right),
$$
\n
$$
P^{2}: u_{i2}^{j}(t) = u_{i1}^{j}(t) + (C_{i1}^{j} + C_{i2}^{j}t + \cdots)
$$
\n
$$
\cdot \left(u_{i1}^{j}(t) - \int_{0}^{t} \sum_{j=1}^{n} k_{i,j}(t, s) u_{j1}^{j}(t) ds\right),
$$
\n(26)

$$
P^{k}: u_{j1}^{j}(t) = u_{ik-1}^{j}(t) + (C^{j}_{i1} + C^{j}_{i2}t + \cdots)
$$

$$
\cdot \left(u_{ik-1}^{j}(t) - \int_{0}^{t} \sum_{j=1}^{n} k_{i,j}(t,s) u_{jk-1}^{j}(t) ds\right),
$$

$$
k = 3, 4, \dots
$$

In addition, by using [\(18\)](#page-2-4)[–\(20\),](#page-2-5) we find  $C_{iq}^{j}$ ,  $i = 1, 2, 3, ... n$ ,  $j = 1, \ldots, N, q = 1, 2, 3, \ldots, m.$ 

Knowing that the values are parameters, the approximate solution of order  $m$  will be determined.

#### <span id="page-3-1"></span>**5. Convergence of the OHAM**

There are two proofs presented in  $[19, 20]$  $[19, 20]$  $[19, 20]$  that have some oversight. The following proof covers these shortcoming.

<span id="page-3-4"></span>**Theorem 1.** If series [\(9\)](#page-1-8) convergences to  $u_i(t)$  where  $u_{ik}(t)$  $C_1, \ldots, C_k$  ∈  $L^2[c, d]$  *is produced by* [\(3\),](#page-1-3) [\(6\),](#page-1-9) *and* [\(7\),](#page-1-10) *then*  $u_i(t)$  *is the exact solution of [\(1\).](#page-1-0) Proof.* Since the series

$$
\sum_{k=0}^{\infty} u_{ik} \left( t, C_1, \dots, C_k \right) \tag{27}
$$

converges; it holds

$$
\lim_{k \to \infty} u_{ik}(t, C_1, \dots, C_k) = 0.
$$
\n(28)

The left hand-side of [\(7\)](#page-1-10) satisfies

<span id="page-3-2"></span>
$$
u_{i1}(t, C_1) + \sum_{k=2}^{n} u_{ik}(t, C_1, ..., C_k)
$$
  
- 
$$
\sum_{k=2}^{n} u_{ik-1}(t, C_1, ..., C_{k-1})
$$
  
= 
$$
u_{in}(t, C_1, ..., C_n).
$$
 (29)

According to [\(29\),](#page-3-2) we have

<span id="page-3-3"></span>
$$
u_{i1}(t, C_1) + \sum_{k=2}^{\infty} u_{ik}(t, C_1, ..., C_k)
$$
  

$$
- \sum_{k=2}^{\infty} u_{ik-1}(t, C_1, ..., C_{k-1})
$$
  

$$
= \lim_{n \to \infty} u_{in}(t, C_1, ..., C_n) = 0.
$$
 (30)

Since the operator  $L_i$  is linear, from [\(30\),](#page-3-3) we have

$$
L_{i}(u_{i1}(t, C_{1})) + \sum_{k=2}^{\infty} L_{i}(u_{ik}(t, C_{1},..., C_{k}))
$$
  

$$
- \sum_{k=2}^{\infty} L_{i}(u_{ik-1}(t, C_{1},..., C_{k-1})) = L_{i}(u_{i1}(t, C_{1}))
$$
  

$$
+ L_{i}\left(\sum_{k=2}^{\infty} u_{ik}(t, C_{1},..., C_{k})\right)
$$
  

$$
- L_{i}\left(\sum_{k=2}^{\infty} u_{ik-1}(t, C_{1},..., C_{k-1})\right) = 0.
$$
 (31)

Then

$$
L_i(u_{i1}(t, C_1)) + L_i\left(\sum_{k=2}^{\infty} u_{ik}(t, C_1, \ldots, C_k)\right) - L_i\left(\sum_{k=2}^{\infty} u_{ik-1}(t, C_1, \ldots, C_{k-1})\right)
$$

$$
=L_{i}\left(u_{i1}\left(t,C_{1}\right)\right)+\sum_{k=2}^{\infty}\left(C_{k}N_{i0}\left(u_{i0}\left(t\right)\right)+\sum_{m=1}^{k-1}C_{m}\left[L_{i}\left(u_{ik-m}\left(t\right)\right)+N_{ik-m}\left(u_{i0}\left(t\right),u_{i1}\left(t\right),\ldots,u_{ik-m}\left(t\right)\right)\right]\right)=0,
$$
\n(32)

Equation [\(32\)](#page-4-0) can be written as follows:

$$
L_{i}(u_{i0}(t)) + f_{i}(t) + C_{1}N_{i0}(u_{i0}(t)) + \sum_{k=2}^{\infty} (C_{k}N_{i0}(u_{i0}(t)) + \sum_{k=2}^{k-1} C_{m}[L_{i}(u_{ik-m}(t)) + N_{ik-m}(u_{i0}(t), u_{i1}(t), ..., u_{ik-m}(t))]\bigg)
$$
\n
$$
= \sum_{k=1}^{\infty} \left( \sum_{m=1}^{k} C_{k-m}[L(u_{m-1}(t, C_{1},..., C_{m-1})) + N_{im-1}(u_{i0}(t), u_{i1}(t), ..., u_{ik-m}(t))] \right) + f_{i}(t) = 0.
$$
\n(33)

If the  $C_n$ ,  $n = 0, 1, ..., m$ , chosen properly, then [\(33\)](#page-4-1) leads to (1). [\(1\).](#page-1-0)

## **6. Numerical Examples**

In this section, two systems of Volterra integral equations of the second kind, a linear and a nonlinear, will be solved to show the efficiency of both OHAM and MOHAM. The results of applying OHAM and MOHAM will be compared. Matlab package is used to carry out computations, with double precision.

*Example 1.* let us consider the following linear system of Volterra integral equations of the second kind, with exact solutions  $u_1(t) = e^t$  and  $u_2(t) = e^{-t}$ .

<span id="page-4-2"></span>
$$
u_1(t) = 1 - \frac{t^2}{2} + \int_0^t (u_1(s) + s e^s u_2(s)) ds,
$$
  
\n
$$
u_2(t) = 1 + \frac{t^2}{2} - \int_0^t (s e^{-s} u_1(s) + u_2(s)) ds.
$$
\n(34)

The following aforementioned OHAM procedure results in

$$
u_{10}(t) = -\frac{t^2}{2} + 1,
$$
  
\n
$$
u_{20}(t) = \frac{t^2}{2} + 1,
$$
  
\n
$$
u_{11}(t) = -C_{11}(t + 0.5e^t)(t^3 - 3t^2 + 6t - 6) + e^t(t - 1) - 0.1666666667t^3 + 4),
$$
  
\n
$$
u_{21}(t) = -C_{21}(2e^{-t}(t + 1) - 2),
$$
  
\n
$$
u_{12}(t) = 0.0416666666C_{11}^2(-t^4 + 12t^3e^t + 16t^3 - 72t^2e^t + 36t^2 + 192te^t + 96t - 288e^t + 288)
$$

<span id="page-4-1"></span><span id="page-4-0"></span>
$$
-(C_{12} + C_{11} (C_{11} + 1)) (t + 0.5e^{t}) (t^{3} - 3t^{2} + 6t
$$
  
\n
$$
-6) + e^{t} (t - 1) - 0.1666666667t^{3} + 4),
$$
  
\n
$$
u_{22} (t) = -C_{21}^{2} (t^{5} + (0.1666666667e^{-t} - 0.375)t^{4}
$$
  
\n
$$
+ (0.6666666667e^{-t} + 1.333333333)t^{3} - (e^{-2t} + e^{-t} - 2)t^{2} + (-2t - 1)e^{-2t} + 1) - C_{22} (2e^{-t} (t + 1) - 2) - C_{22} (C_{22} + 1) (2e^{t} (t + 1) - 2),
$$
  
\n
$$
u_{13} (t) = C_{11} (C_{11}^{2} (0.0277777778 + 0.1e^{t})t^{6}
$$
  
\n
$$
+ C_{11}^{2} (0.1416666667 - 0.975e^{t})t^{5}
$$
  
\n
$$
+ (6.208333333C_{1}^{2}e^{t}
$$
  
\n
$$
+ 0.04166666667 (C_{11} (C_{11} - 1) - C_{12})t^{4}
$$
  
\n
$$
+ (0.16666666667 (C_{11} (C_{11} + 1) + C_{12})
$$
  
\n
$$
+ 0.5e^{t} (C_{11} + C_{12})
$$
  
\n
$$
+ C_{11}^{2} (-26.83333333e^{t} + e^{-t})t^{3}
$$
  
\n
$$
+ (C_{11}^{2} (-0.5 + 82e^{t} + 5e^{-t})t^{3})t^{3}
$$
  
\n
$$
+ (C_{11}^{2} (-0.5 + 82e^{t} + 5e^{-t})t^{3})t^{2} + (8e^{t} (C_{11} + C_{12})t^{2})t^{2}
$$
  
\n
$$
+ C_{11}
$$

$$
-0.166666667t3 + 4
$$
  
+ 0.04166666667C<sub>11</sub> (C<sub>11</sub> + 1) + C<sub>12</sub>) (-t<sup>4</sup>  
+ 4(3e<sup>t</sup> + 4)t<sup>3</sup> + 36t<sup>2</sup> (1 - 2e<sup>t</sup>) + 192t + 96t (1  
+ 2e<sup>t</sup>) - 288e<sup>t</sup> + 288), (35)  
 $u_{23}$ (t) = C<sub>23</sub> (t - e<sup>-t</sup> (t + 1) + 0.5e<sup>-t</sup> (t<sup>3</sup> + 3t<sup>2</sup> + 6t  
+ 6) + 0.1666666667t<sup>3</sup> - 2) - (C<sub>21</sub> + 1)  
· (C<sub>21</sub> (C<sub>21</sub>t<sup>5</sup> - 0.375C<sub>21</sub>t<sup>4</sup> + 1.333333333C<sub>21</sub>t<sup>3</sup>  
- 2C<sub>21</sub>t<sup>2</sup> + C<sub>21</sub> - 2C<sub>21</sub>te<sup>-2t</sup> - C<sub>21</sub>e<sup>-2t</sup>)  
+ 0.1666666667C<sub>21</sub>t<sup>4</sup>e<sup>-t</sup> + 0.6666666667C<sub>21</sub>t<sup>3</sup>e<sup>-t</sup>  
+ C<sub>21</sub>t<sup>2</sup> (e<sup>-t</sup> - e<sup>-2t</sup>)) + C<sub>22</sub> (2e<sup>-t</sup> (t + 1) - 2)  
+ C<sub>21</sub> (0.0166666667C<sub>21</sub>t<sup>6</sup>  
- C<sub>21</sub><sup>2</sup> (0.04166666667c<sup>-t</sup> + 0.075) t<sup>5</sup> + (C<sub>21</sub>  
+ C<sub>21</sub>)<sup>5</sup> + C<sub>21</sub><sup>2</sup> (0.488333333e<sup>-t</sup>  
+

Replacement of the frst, second, third, and forth terms in  $u_i^3 = \sum_{m=0}^3 u_{im}$ ,  $i = 1, 2$ , results in

$$
u_1^3(t) = C_{11} \left( C_{11}^2 \left( 0.02777777778 + 0.1e^t \right) \right.
$$
  
 
$$
+ t^6 + C_{11}^2 \left( 0.1416666667 - 0.975e^t \right) t^5
$$
  
 
$$
+ \left( 6.2083333333C_1^2 e^t \right)
$$

+ 0.04166666667 (<sup>11</sup> (<sup>11</sup> − 1) − 12)) <sup>4</sup> + (0.1666666667 (<sup>11</sup> (<sup>11</sup> + 1) + 12) + 0.5 (<sup>11</sup> + 12) + <sup>2</sup> <sup>11</sup> (−26.83333333 + −)) <sup>3</sup> + (<sup>2</sup> <sup>11</sup> (−0.5 + 82 + 5−) + 3 (<sup>11</sup> + 12) (0.5 − )) <sup>2</sup> + (8 (<sup>11</sup> + 12) + <sup>2</sup> <sup>11</sup> (11− − 169 ) + 4 (<sup>11</sup> + 12) − 8<sup>2</sup> <sup>11</sup>) + <sup>2</sup> <sup>11</sup> ((177 + 11−) − 188) + 12 (<sup>11</sup> + 12) (1 − )) + ((<sup>12</sup> − 12) (<sup>11</sup> + 1) − <sup>13</sup> − 1112) ( + 0.5 (<sup>3</sup> − 3<sup>2</sup> + 6 − 6) + (−1) − 0.1666666667<sup>3</sup> + 4) + 0.04166666667<sup>11</sup> (<sup>11</sup> (<sup>11</sup> + 1) + 12) (−<sup>4</sup> + 4 (3 + 4) <sup>3</sup> + 36<sup>2</sup> (1 − 2 ) + 192 + 96 (1 + 2 ) − 288 + 288) + 0.0416666666<sup>2</sup> <sup>11</sup> (−<sup>4</sup> + 12<sup>3</sup> + 16<sup>3</sup> − 72<sup>2</sup> + 36<sup>2</sup> + 192 + 96 − 288 + 288) − (<sup>12</sup> + <sup>11</sup> (<sup>11</sup> + 1)) ( + 0.5 ) ⋅ (<sup>3</sup> − 3<sup>2</sup> + 6 − 6) + (−1) − 0.1666666667<sup>3</sup> + 4) − <sup>11</sup> ( + 0.5 ) (<sup>3</sup> − 3<sup>2</sup> + 6 − 6) + ( − 1) − 0.1666666667<sup>3</sup> + 4) − 0.5<sup>2</sup> + 1, (37) 3 <sup>2</sup> () = <sup>23</sup> ( − − (+1) + 0.5− (<sup>3</sup> + 3<sup>2</sup> + 6 + 6) + 0.1666666667<sup>3</sup> − 2) − (<sup>21</sup> + 1) ⋅ (<sup>21</sup> (21 <sup>5</sup> − 0.37521 <sup>4</sup> + 1.33333333321 3 − 221 <sup>2</sup> + <sup>21</sup> − 221−2 − 21 −2) + 0.166666666721 4 − + 0.666666666721 3 − + 21 <sup>2</sup> (− − −2)) + <sup>22</sup> (2− (+1) − 2) + <sup>21</sup> (<sup>21</sup> + 1) (2−) .(+1) − 2)) − 21(0.01666666667<sup>2</sup> <sup>21</sup> 6 − <sup>2</sup> <sup>21</sup> (0.04166666667− + 0.075) <sup>5</sup> + (<sup>21</sup>

<span id="page-5-0"></span>+  $C_{22}$ )  $t^5$  +  $C_{21}^2$  (0.45833333333 $e^{-t}$ 

+ 0.7083333333
$$
t^4
$$
 + C<sub>21</sub><sup>2</sup> (24e<sup>-t</sup> + 1.25e<sup>-2t</sup>  
\n- 25.25) - 2(C<sub>21</sub>+C<sub>22</sub> - 2C<sub>21</sub><sup>2</sup>) t<sup>2</sup> - C<sub>21</sub><sup>2</sup>t + (C<sub>21</sub>  
\n+ C<sub>22</sub>) ((0.1666666667e<sup>-t</sup> - 0.375) t<sup>4</sup>  
\n+ (0.6666666667e<sup>-t</sup> + 1.333333333) t<sup>3</sup> + t<sup>2</sup>e<sup>-t</sup>  
\n- 4te<sup>-t</sup> - 6e<sup>-t</sup> - 2t + 6) + 26C<sub>21</sub><sup>2</sup>te<sup>-t</sup> + 1.5C<sub>21</sub><sup>2</sup>te<sup>-2t</sup>  
\n+ C<sub>21</sub><sup>2</sup> ((2e<sup>-t</sup> - 3.333333333) t<sup>3</sup> + (9e<sup>-t</sup> - 0.5e<sup>-2t</sup>  
\n+ 2) t<sup>2</sup>) - C<sub>21</sub>C<sub>22</sub> (2e<sup>-t</sup> (t + 1) - 2)  
\n- 0.008333333333C<sub>21</sub>C<sub>22</sub>e<sup>-t</sup> (e<sup>t</sup> (12t<sup>5</sup> - 45t<sup>4</sup>  
\n+ 160t<sup>3</sup> - 240t<sup>2</sup> - 240t + 720) + 20t<sup>4</sup> + 80t<sup>3</sup>  
\n+ 120t<sup>2</sup> - 480t - 720) - C<sub>21</sub><sup>2</sup> (t<sup>5</sup>  
\n+ (0.1666666667e<sup>-t</sup> - 0.375) t<sup>4</sup> + (-2t - 1) e<sup>-2t</sup>  
\n+ 1) - C<sub>22</sub> ((C<sub>22</sub> + 1) (2e<

Using the same technique as presented by [\(11\)–](#page-1-7)[\(13\),](#page-2-1) we fnd  $C_{i1}$ ,  $C_{i2}$ , and  $C_{i3}$ ,  $i = 1, 2$ , as follows:

$$
C_{11} = -1.1515281477,
$$
  
\n
$$
C_{12} = 0.0312808541,
$$
  
\n
$$
C_{13} = -0.0040455435,
$$
  
\n
$$
C_{21} = -0.0602863302,
$$
  
\n
$$
C_{22} = 0.7021897011,
$$
  
\n
$$
C_{23} = -1.1196100026.
$$
 (39)

Substituting the values of  $C_{11}$ ,  $C_{12}$ ,  $C_{13}$ , and  $C_{21}$ ,  $C_{22}$ , and  $C_{23}$ , into [\(37\)](#page-5-0) and [\(38\),](#page-6-0) one obtains

$$
u_1(t) = -\left(0.1526946e^t - 0.04241517\right)t^6
$$
  
+  $\left(1.488772e^t - 0.2163173\right)t^5 - \left(9.47979e^t$   
+  $0.1627504\right)t^4 + \left(42.16258e^t - 1.526946e^{-t}$   
+  $1.162051\right)t^3 + \left(-132.3468e^t - 7.63473e^{-t}$   
+  $3.832068\right)t^2 + \left(277.0864e^t - 16.79641e^{-t}$   
+  $22.74883\right)t + \left(1.017005\left(t - 1\right) - 298.8182$   
+  $0.5085023\left(t^3 - 3t^2 + 6t - 6\right)\right)e^t - 16.79641e^{-t}$   
+  $320.6826$ ,

$$
u_2(t) = 0.000003651786t^6 + (-0.000009129464e^{-t}+ 0.003148389) t^5 + (0.005375128e^{-t}- 0.01171288) t^4 + (0.0216831e^{-t} - 0.1448423) t^3+ (0.00715933e^{-2t} + 0.03383929e^{-t} + 0.43758) t^2+ (0.01442821e^{-2t} - 0.1490952e^{-t} - 1.197225) t+ (-1.179469 (t + 1) + 0.0003527703 (et (12t5- 45t4 + 160t3 - 240t3 - 240t + 720) + 20t4+ 80t3 + 120t2 - 480t - 720) - 0.559805 (t3 + 3t2+ 6t + 6) - 0.2269294) e-t + 0.00732366e-2t+ 5.757905. (40)
$$

To derive a solution to [\(34\),](#page-4-2) for  $0 \le t \le 1$ , by MOHAM, we consider the following initial approximation:

<span id="page-6-4"></span>
$$
u_{i0}^{j}(t_{j}) = \alpha_{i}^{j}, \quad i = 1, 2, \ j = 1, ..., 5.
$$
 (41)

<span id="page-6-0"></span>Now, consider the auxiliary function  $H_i(P, t)$ , as the following:

<span id="page-6-3"></span>
$$
H_i(P, t) = \left(C_{i1}^j + C_{i2}^j t + C_{i3}^j t^2\right) P. \tag{42}
$$

where  $C_{iq}^{j}$ ,  $i = 1, 2, j = 1, ..., 5, q = 1, 2, 3$ , are still unknown.

Regarding [\(17\),](#page-2-3) the frst-order approximate solution, for  $m = 1$ , is as follows:

$$
\tilde{u}_i^j(t) = u_{i0}^j(t) + u_{i1}^j(t), \quad i = 1, 2, \ j = 1, ..., 5,
$$
 (43)

where

<span id="page-6-2"></span><span id="page-6-1"></span>
$$
u_{11}^{j}(t) = (C_{11}^{j} + C_{12}^{j}t + C_{13}^{j}t^{2})
$$
  

$$
\cdot \left(u_{10}^{j}(t) - 1 + \frac{t^{2}}{2} - \int_{0}^{t} (u_{10}^{j}(s) + s e^{s} u_{20}^{j}(s)) ds\right),
$$
  

$$
u_{21}^{j}(t) = (C_{21}^{j} + C_{22}^{j}t + C_{23}^{j}t^{2})
$$
  

$$
\cdot \left(u_{20}^{j}(t) - 1 - \frac{t^{2}}{2} + \int_{0}^{t} (s e^{s} u_{10}^{j}(s) + u_{20}^{j}(s)) ds\right),
$$
  
(45)

Substitution of [\(44\)](#page-6-1) and [\(45\)](#page-6-2) into [\(43\),](#page-6-3) regarding [\(41\)](#page-6-4) and using [\(18\)–](#page-2-4)[\(20\),](#page-2-5) determines the residual and the functional  $J_1^j(C_{1q}^j)$ , and  $J_2^j(C_{2q}^j)$  for  $q = 1, 2, 3$ , respectively

$$
R_1^j(t, C_{1q}^j) = \tilde{u}_1^j(t) - 1 + \frac{t^2}{2}
$$
  
\n
$$
- \int_0^t (u_1^j(s) + s e^s u_2^j(s)) ds,
$$
  
\n
$$
R_2^j(t, C_{2q}^j) = \tilde{u}_2^j(t) - 1 - \frac{t^2}{2}
$$
  
\n
$$
+ \int_0^t (s e^s u_1^j(s) + u_2^j(s)) ds,
$$
  
\n
$$
J_1^j(C_{1q}^j) = \int_{t_\gamma}^{t_\gamma + h} (R_1^j)^2 (s, C_{1q}^j) ds,
$$
  
\n
$$
J_2^j(C_{2q}^j) = \int_{t_\gamma}^{t_\gamma + h} (R_2^j)^2 (s, C_{2q}^j) ds.
$$

Minimization condition required

$$
\frac{\partial J_1^j}{\partial C_{11}^j} = \frac{\partial J_1^j}{\partial C_{12}^j} = \frac{\partial J_1^j}{\partial C_{13}^j} = 0,
$$
\n
$$
\frac{\partial J_2^j}{\partial C_{21}^j} = \frac{\partial J_2^j}{\partial C_{22}^j} = \frac{\partial J_2^j}{\partial C_{23}^j} = 0.
$$
\n(47)

Parameters that control the convergence,  $C_{iq}^{j}$ ,  $i = 1, 2, j =$  $1, \ldots, 5, q = 1, 2, 3$ , are presented in [Table 1,](#page-8-0) by considering  $\alpha_1^1 = 0, \alpha_2^1 = 0, \text{ and } h = 0.2, \text{ for } t_0 = 0 \text{ up to } t_5 = T = 1.$ 

By substituting the values of the control parameters  $C_{iq}^{j}$ 's into [\(44\)](#page-6-1) and [\(45\),](#page-6-2) one obtains

$$
\tilde{u}_{1}(t) = \begin{cases}\n-(0.5t^{2} - 1)(1.5241t^{2} + 0.95441t + 1.0008), & 0 \leq t < 0.2, \\
(0.083435t^{2} + 0.28081t + 0.95613)(0.14906t^{5}e^{t} + 1.259t^{4}e^{t} + 5.8342t^{3}e^{t} \\
-18.53t^{2}e^{t} - 38.061e^{t} + 1.0008t + (0.5t^{2} - 1)(1.5241t^{2} + 0.95441t + 1.0008) \\
-0.15241t^{5} - 0.1193t^{4} + 0.34122t^{3} - 0.022794t^{2} + 38.061t e^{t} + 39.061)\n\end{cases}
$$
\n
$$
= \begin{cases}\n(0.5t^{2} - 1)(1.5241t^{2} + 0.95441t + 1.0008), & 0.2 \leq t < 0.4, \\
(-0.5t^{2} - 1)(0.29812t^{2} - 1.0273t + 1.0006), & 0 \leq t < 0.2, \\
-(-0.39731t^{2} + 0.061232t + 0.91564)((0.5t^{2} + 1)(0.29812t^{2} - 1.0273t + 1.0006) - 0.5t^{2} + 1.8504e^{-(t+18)}(e^{(t+16)}(1.6111t^{5} - 6.94t^{4}) \\
+1.0006) - 0.5t^{2} + 1.8504e^{-(t+18)}(e^{(t+16)}(1.6111t^{5} - 6.94t^{4}) \\
+e^{(t+17)}(1.4383t^{3} - 2.776t^{2} + 5.4076t) + e^{19}(2.5629t^{2} + 5.0717t + 5.0717)) - 1 \\
+ (0.5t^{2} + 1)(0.29812t^{2} - 1.0273t + 1.0006), & 0.2 \leq
$$

Expressions of the solution of the other interval are too long, that is why they are not presented here. Interested readers can calculate the solutions by the program appeared in [Appendix A.](#page-0-1)

First-order MOHAM approximate solutions and threeorder OHAM approximate solutions can be compared with exact solutions in Tables [2](#page-10-0) and [3,](#page-10-1) and plots are presented in Figures [1](#page-9-0) and [2.](#page-9-1)

Absolute errors for OHAM and MOHAM are plotted in Figures [3](#page-11-0) and [4.](#page-11-1)

Exact  $u_i$ , OHAM  $u_i$ , and MOHAM  $u_i$  stand for exact solution of  $u_i$ , the solution of  $u_i$  by OHAM, and solution of by MOHAM, respectively.

<span id="page-7-0"></span>*Example 2.* let us consider the following nonlinear system of Volterra integral equations of the second kind, with the exact solutions  $u_1(t) = t$  and  $u_2(t) = t$ .

$$
u_1(t) = t - t^2 - \int_0^t (u_1(s) + u_2(s)) ds,
$$
  
\n
$$
u_2(t) = t - \frac{t^2}{2} - \frac{t^3}{3} - \int_0^t (u_1^2(s) + u_2(s)) ds.
$$
\n(49)

Following the procedure in [Example 1,](#page-3-4) we have

$$
C_{11} = 0,
$$
  
\n
$$
C_{12} = -0.0000000008,
$$
  
\n
$$
C_{13} = -1.9560359039,
$$
  
\n
$$
C_{21} = 0.0000000018,
$$
  
\n
$$
C_{22} = -0.0000000033,
$$
  
\n
$$
C_{23} = -1.4774464040,
$$

<span id="page-8-0"></span>TABLE 1: Values of the control parameters  $C_{ij}$ .

|               |            |            | $\cup$ 12  |            | م دب       | しっこ        |
|---------------|------------|------------|------------|------------|------------|------------|
|               | $-1.00082$ | $-0.95441$ | $-1.52407$ | $-1.00061$ | 1.02732    | $-0.29811$ |
| $\mathcal{D}$ | $-0.95613$ | $-0.28080$ | $-0.08343$ | $-0.91564$ | $-0.06123$ | 0.39730    |
|               | $-0.77599$ | $-0.63069$ | $-0.00753$ | 0.00000    | 0.00000    | 0.00000    |
| 4             | 0.00000    | 0.00000    | 0.00000    | $-0.36062$ | $-0.91215$ | 0.19472    |
|               | 0.00000    | 0.00000    | 0.00000    | $-0.89126$ | $-0.01338$ | 0.00040    |

$$
u_1(t) = 8.436182e^{-35}t^8 + 8.3237e^{-34}t^7
$$
  
+ 8.756976e<sup>-22</sup>t<sup>6</sup> - e<sup>-21</sup> (3.50279t<sup>5</sup> + 2.189244t<sup>4</sup>)  
- 4.533431e<sup>-22</sup>t<sup>3</sup> (-2t<sup>3</sup> + 8t<sup>2</sup> + 5t - 30)  
+ 1.313546e<sup>-20</sup>t<sup>3</sup> - 0.163003t<sup>2</sup> (t<sup>2</sup> + 6t - 12) - t<sup>2</sup>  
+ t,  

$$
u_2(t) = 3.777777e^{-29}t^9 - 3.134551e^{-28}t^8
$$

$$
-6.437708e^{-20}t^7 - 4.656609e^{-19}t^6
$$

 $+ e^{-18} (1.93775t^5 - 1.464579t^4)$  $+ 1.922551e^{-22}t^3\left(60t^4 + 434t^3 - 1806t^2 + 1365t^3\right)$ +  $420$ ) + 0.02462411 $t^2$  (12 $t^3$  –  $35t^2$  + 10 $t$  + 30)  $-0.3333333t^3 - 0.5t^2 + t$ , (50)

Parameters that control the convergence,  $C_{iq}^{j}$ ,  $i = 1, 2, j =$  $1, \ldots, 5, q = 1, 2, 3$  are presented in [Table 4,](#page-10-2) by considering  $\alpha_1^1 = 0, \alpha_2^1 = 0, h = 0.2$ , for  $t_0 = 0$  up to  $t_5 = T = 1$ .

Therefore, the approximate solutions can be written in the following form:

$$
\tilde{u}_{1}(t-t^{2})(1.83126t^{2}+0.916398t1.00294), \qquad 0 \leq t < 0.2,
$$
\n
$$
\tilde{u}_{1}(t) = \begin{cases}\n(t-t^{2})(1.83126t^{2}+0.916398t1.00294), & 0 \leq t < 0.4, \\
-(0.335879t^{2}+0.39467t+0.855231)(1.54198e^{-19}t^{2}(e^{18}(3.03659t^{3} - 1.67635t^{2} - 6.49617) + e^{17}(2.50648t^{4} + 2.17358t)) + (t-t^{2}) \\
(1.83126t^{2}+0.916398t+1.00294) + t^{2} - t) + (t-t^{2})(1.83126t^{2} + 0.916398t+1.00294), & 0.4 \leq t < 0.6,\n\end{cases}
$$
\n
$$
\begin{cases}\n-(0.486219t+0.695688t^{2}+1.00045)(0.5t^{2}-t+0.333333t^{3}), & 0 \leq t < 0.2, \\
-(0.486219t+0.695688t^{2}+1.00045)(0.5t^{2}-t+0.333333t^{3}), & 0.2 \leq t < 0.4,\n\end{cases}
$$
\n
$$
\begin{cases}\n(1.88661t^{2}-0.994006t+1.14645)(t+2.7391e^{-33}t^{2}(1.36035e^{32}t^{7}-1.52911e^{32}t^{6}) \\
+6.01834e^{31}t^{5}-2.47255e^{32}t^{4}+9.73078e^{31}t^{3}-4.97417e^{30}t^{2}+1.20707e^{32}t \\
+1.82623e^{32})-0.333333t^{3}-0.5t^{2}+(0.695688t^{2}+0.486219t+1.00045)\n\end{cases}
$$
\n<math display="block</math>

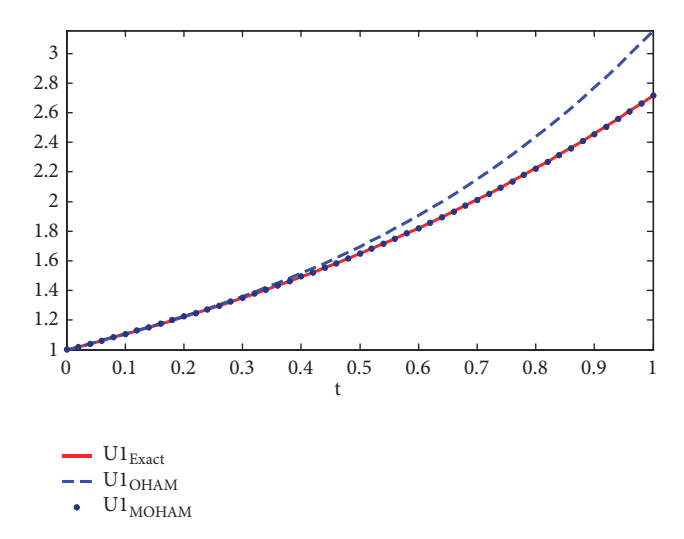

<span id="page-9-0"></span>FIGURE 1: The results of OHAM, MOHAM, and exact solution for u1 in [Example 1.](#page-3-4)

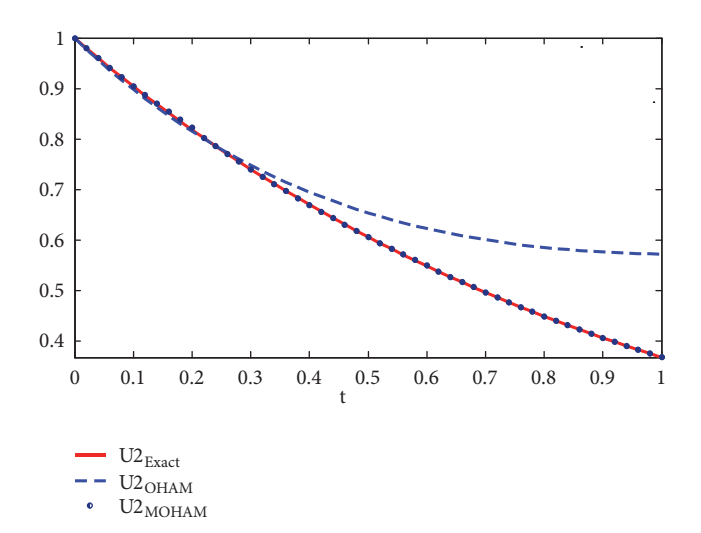

<span id="page-9-1"></span>FIGURE 2: The results of OHAM, MOHAM, and exact solution for u2 in [Example 1.](#page-3-4)

Due to the long expressions of the solutions on other intervals, the results are not reported, but related programs will be appeared in [Appendix B.](#page-0-0)

First-order MOHAM approximate solution and threeorder OHAM approximate solution can be compared with an exact solution in Tables [5](#page-10-3) and [6,](#page-12-0) and plots are presented in Figures [5](#page-12-1) and [6.](#page-13-0)

Absolute errors for OHAM and MOHAM are plotted in Figures [7](#page-14-0) and [8.](#page-14-1)

#### **7. Conclusion and Discussion**

In this paper, two well known approaches, OHAM, and MOHAM, have been applied for solving linear and nonlinear systems of Volterra integral equations of the second kind. The results of applying these two approaches are presented in Tables and are plotted in Figures. Tables [3](#page-10-1) and [6](#page-12-0) show the

absolute errors of applying OHAM and MOHAM at some selected points. Comparing numerical results, reveal that MOHAM is more accurate than OHAM, especially for the points farther from the initial point. Moreover MOHAM is very efficient and convenient to use for finding approximation solution for system of Volterra integral equations of the second kind.

#### **Appendix**

#### **A. [Example 1](#page-3-4)**

clear; clc; format long g; close all

T=1; dt=0.02; tt=0:dt:T; tic % ∗ ∗ ∗ ∗ ∗ ∗ ∗ ∗ ∗ ∗ ∗ ∗ ∗ ∗ ∗ ∗∗  $h=0.2;$ % ∗∗∗∗∗∗∗∗∗∗∗∗∗∗∗∗∗∗ ulexact= $@(x)exp(x);$  $u2exact = @(x)exp(-x);$ ttt=0:h:T; alfa1=0; alfa2=0; v=5; options = optimoptions('fsolve', 'Display', 'off', 'Algorithm', 'trust-region-dogleg',...

> 'MaxFunEvals',1e6,'MaxIter',1000,'TolFun',1e-10,'TolX',1e-10);

syms x t c1 c2 c3

u10=alfa1; u20=alfa2;

 $H1 = c1 + c2*x + c3*x^2$ ;

h1=1- $(x^2)/2$ ; h2=1+ $(x^2)/2$ ;

for i=1:length(ttt)-1

f10=subs(u10,x,t); f20=t\*exp(t)\*subs(u20,x,t); f30=t\*exp(-t)\*subs(u10,x,t); f40=subs(u20,x,t); f1=f10+f20;  $f2 = f30 + f40$ ;  $in1=int(f1,t,0,x);$ u11=H1∗ ( u10 -h1 -in1 );  $in2=int(f2,t,0,x);$ u21=H1∗ ( u20 -h2 +in2 ); ut1=u10+u11; ut2=u20+u21;  $gl = subs(ut1, x, t); g2 = subs(ut2, x, t);$ ig1=g1+t∗exp(t)∗g2; int1=int(ig1,t,0,x); R1=ut1-h1-int1; I1=vpa $(R1^2, v)$ ;  $I11=int(I1,x,ttt(i),ttt(i+1));$  $J1=vpa($  I11, v); fprintf('\n\n J1(x) = %s, \n',char((vpa(J1,v))) ); ig2=t∗exp-t)∗g1+g2; int2=int(ig2,t,0,x); R2=ut2-h2+int2; I2=vpa $(R2^2, v)$ ;  $I21=int(I2, x, ttt(i), ttt(i+1));$ 

| t <sub>i</sub> | $Exactu_1$ | Exactu,  | $OHAMu_1$ | OHAMu <sub>2</sub> | $MOHAMu_1$ | MOHAMu <sub>2</sub> |  |
|----------------|------------|----------|-----------|--------------------|------------|---------------------|--|
| 0.0            | 1.000000   | 1.000000 | 1.000000  | 1.000000           | 1.000822   | 1.000615            |  |
| 0.1            | 1.105170   | 0.904837 | 1.106625  | 0.898382           | 1.105964   | 0.905368            |  |
| 0.2            | 1.221402   | 0.818730 | 1.225525  | 0.815433           | 1.227614   | 0.823217            |  |
| 0.3            | 1.349858   | 0.740818 | 1.360566  | 0.748515           | 1.350942   | 0.740830            |  |
| 0.4            | 1.491824   | 0.670320 | 1.515929  | 0.695399           | 1.494814   | 0.670041            |  |
| 0.5            | 1.648721   | 0.606530 | 1.696140  | 0.654166           | 1.648851   | 0.606287            |  |
| 0.6            | 1.822118   | 0.548811 | 1.906111  | 0.623127           | 1.821875   | 0.549821            |  |
| 0.7            | 2.013752   | 0.496585 | 2.151164  | 0.600764           | 2.012654   | 0.496810            |  |
| 0.8            | 2.225540   | 0.449328 | 2.437011  | 0.585686           | 2.223236   | 0.448796            |  |
| 0.9            | 2.459603   | 0.406569 | 2.769628  | 0.576594           | 2.456573   | 0.406549            |  |
| 1.0            | 2.718281   | 0.367879 | 3.154950  | 0.572265           | 2.717034   | 0.367906            |  |

<span id="page-10-0"></span>TABLE 2: The results of applying OHAM, MOHAM, and the exact solution, for [Example 1.](#page-3-4)

<span id="page-10-1"></span>Table 3: Absolute errors of applying OHAM and MOHAM for [Example 1.](#page-3-4)

| $t_j$ | Ab. Error( $OHAMu_1$ ) | Ab. Error( $OHAMu_2$ ) | Ab. Error(MOHAM $u_1$ ) | Ab. Error(MOHAM $u_2$ ) |
|-------|------------------------|------------------------|-------------------------|-------------------------|
| 0.0   | 0.000000               | 0.000000               | 0.000822                | 0.000615                |
| 0.1   | 0.001455               | 0.006455               | 0.000775                | 0.000531                |
| 0.2   | 0.004123               | 0.003296               | 0.006211                | 0.004487                |
| 0.3   | 0.010708               | 0.007697               | 0.001083                | 0.004486                |
| 0.4   | 0.024105               | 0.025079               | 0.002990                | $1.2469e^{-5}$          |
| 0.5   | 0.047419               | 0.047635               | 0.000130                | 0.000242                |
| 0.6   | 0.083993               | 0.074315               | 0.000242                | 0.001010                |
| 0.7   | 0.137412               | 0.104179               | 0.001098                | 0.000225                |
| 0.8   | 0.211471               | 0.136357               | 0.002304                | 0.000532                |
| 0.9   | 0.310025               | 0.170024               | 0.003030                | $2.0620e^{-5}$          |
| 1.0   | 0.436669               | 0.204386               | 0.001247                | $2.7127e^{-5}$          |

## <span id="page-10-2"></span>TABLE 4: Values of the control parameters  $C_{ij}$ .

|   | $-1.002941$ | $-0.916397$ | $-1.831260$ | $-1.000448$ | $-0.486218$ | $-0.695688$ |
|---|-------------|-------------|-------------|-------------|-------------|-------------|
|   | 0.000000    | 0.000000    | 0.000000    | 0.000000    | 0.000000    | 0.000000    |
|   | $-0.855231$ | $-0.394669$ | $-0.335878$ | $-1.146447$ | 0.994005    | $-1.886613$ |
| 4 | $-0.771655$ | 0.098153    | $-0.628421$ | 0.000000    | 0.000000    | 0.000000    |
|   | $-0.085517$ | $-0.993931$ | 0.069185    | $-0.666758$ | 0.328380    | $-0.669028$ |

<span id="page-10-3"></span>TABLE 5: The results of applying OHAM, MOHAM, and the exact solution for [Example 2.](#page-7-0)

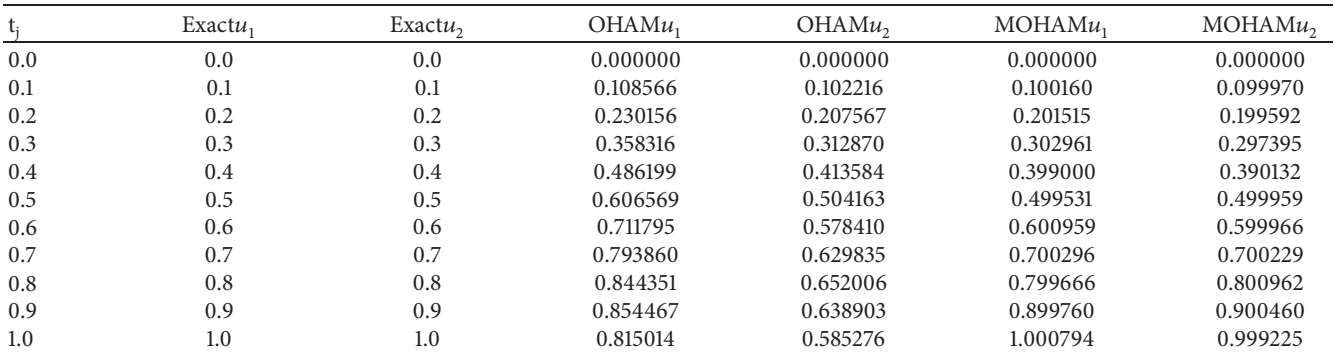

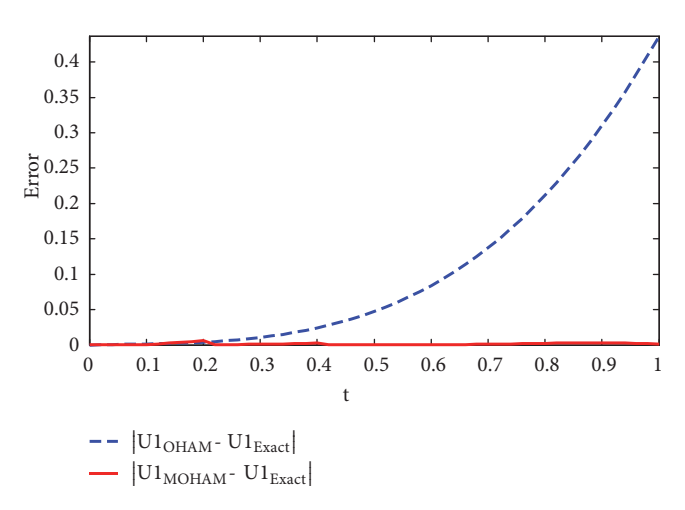

<span id="page-11-0"></span>Figure 3: Absolute errors of OHAM and MOHAM for u1 in [Example 1.](#page-3-4)

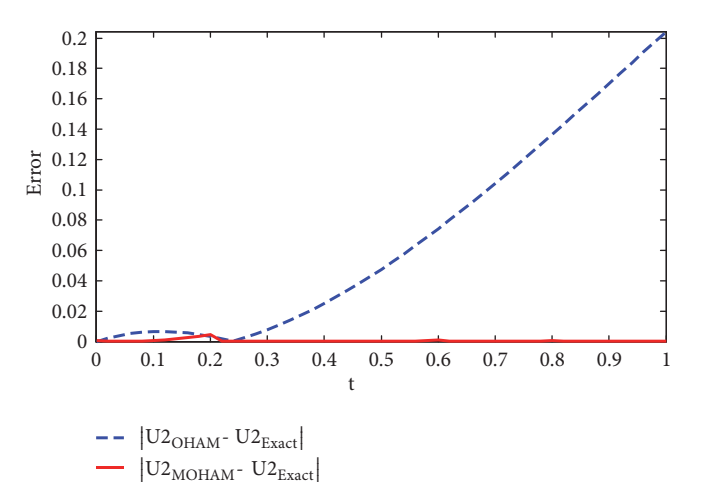

<span id="page-11-1"></span>Figure 4: Absolute errors of OHAM and MOHAM for u2 in [Example 1.](#page-3-4)

```
J2=vpa( I21, v);
fprintf('\n\n J2(x) = %s, \n',char((vpa(J2,v))) );
J11 = vpa(diff(J1, c1), v);J12 = vpa(diff(J1,c2),v);J13 = vpa(diff(J1,c3),v);J21 = vpa(diff(J2, c1), v);J22 = vpa(dff(J2,c2),v);J23 = vpa(diff(J2,c3),v);global dJ11 dJ12 dJ13 dJ21 dJ22 dJ23;
dJ11=@(c1,c2,c3)eval(char(J11));
dJ12=@(c1,c2,c3)eval(char(J12));
dJ13=@(c1,c2,c3)eval(char(J13));
dJ2l = @(c1, c2, c3)eval(char(J21));dJ22=@(c1,c2,c3)eval(char(J22));
dJ23 = \omega(cl,c2,c3)eval(char(J23));options = optimoptions('fsolve', 'Display', 'off',')'Algorithm', 'trust-region-dogleg',...
'MaxFunEvals',1e6,'MaxIter',1000,'TolFun',1e-
10,'TolX',1e-10);
cc1=fsolve(@Sifun1,[0 0 0],options);
```
cc2=fsolve(@Sifun2,[0 0 0],options); fprintf('\n\n\n\t\t\t\t\t\t\tcl1 = %1.10f,\n\n \t\ t\t\t\tc12 = %1.10f,\n\n \t\t\t\t\t\tc13 = %1 .10f, $\n\cdot n\cdot c1(1), c1(2), c1(3);$ fprintf('\n\n\n\t\t\t\t\t\t\tc21 = %1.10f,\n\n \t\t\t\t\tc22 = %1.10f,\n\n \t\t\t\t\t\tc23 = %1.10f, \n\n',cc2(1),cc2(2),cc2(3)); u1=( $subs($ ut1,[c1,c2,c3],[cc1(1),cc1(2),cc1(3)]);  $u2=($  subs(  $ut2,[c1,c2,c3],[cc2(1),cc2(2),cc2(3)]$  ) ); fprintf('\n\n u1(%g) = %s, \n',ttt(i),char(vpa(u1, v)) ); fprintf('\n\n u2(%g) = %s, \n',ttt(i),char(vpa(u2, v)) );  $yy1=@(x)eval(char(u1));$  $yy2=@(x)eval(char(u2));$  $yy = @(x)   
eval(char(u));$  $mt=ttt(i):dt:ttt(i+1);$ for j=1:length(mt)  $yynl(j)=yyl(mt(j));$ 

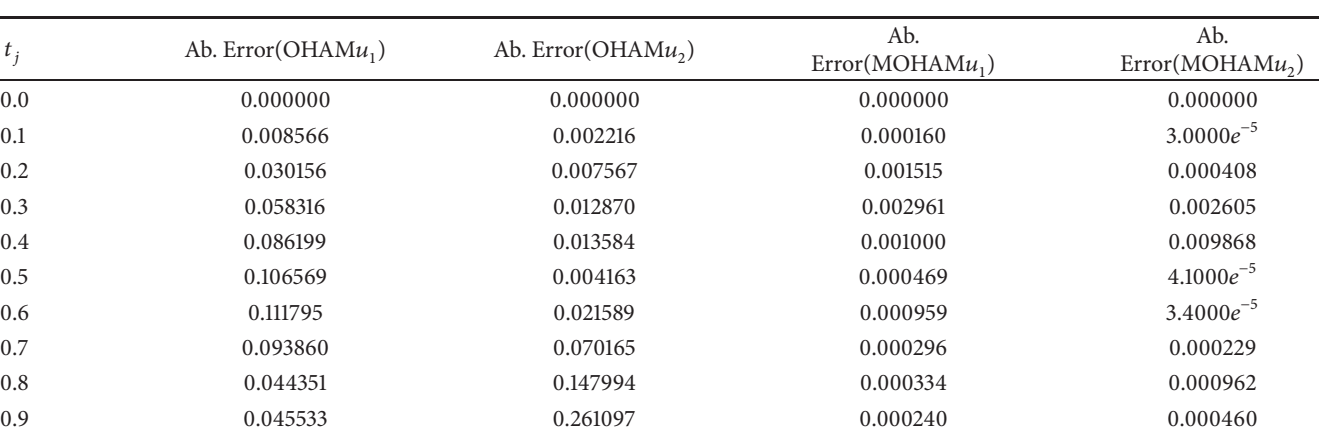

1.0 0.184986 0.414724 0.000794 0.000775

<span id="page-12-0"></span>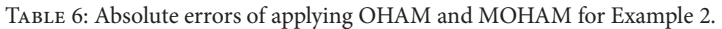

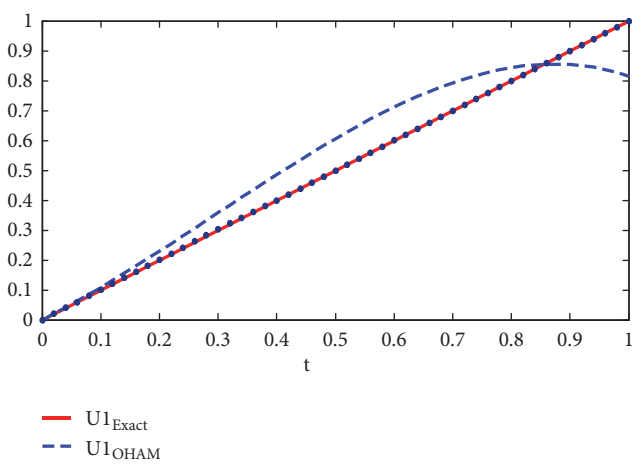

<span id="page-12-1"></span> $U1$ <sub>MOHAM</sub>

FIGURE 5: The results of OHAM, MOHAM, and exact solution for u1 in [Example 2.](#page-7-0)

> $yyn2(j)=yy2(mt(j));$ y1exn(j)=u1exact(mt(j)); y2exn(j)=u2exact(mt(j));

end

yapp{1, i}=yyn1; yapp{2, i}=yyn2; yex{1, i}=y1exn; yex{2, i}=y2exn; u10=u1; u20=u2;

end

yapprox1=yapp{1, 1}; yapprox2=yapp{2, 1}; yexact1= yex{1, 1}; yexact2=yex{2, 1};

for i=2:length(ttt)-1

yapprox1=[yapprox1,yapp{1, i}(2:end)]; yapprox2=[yapprox2,yapp{2, i}(2:end)]; yexact1=[yexact1,yex{1, i}(2:end)];  $yexact2=[yexact2,yex{2,i}(2:end)];$ 

th=0:0.1:T; er1=abs(yexact1-yapprox1); er2=abs(yexact2 -yapprox2);

for i=1:length(th)

 $k(i)=round(th(i)/dt)+1;$ 

end

L={'t', 'Exactl', 'Exact2', ' MOHAM1', ' MOHAM2', 'Error1', 'Error2' };

 $table(th',yexact1(k)', yexact2(k)', yapprox1(k)', yap$ prox2(k)',er1(k)',er2(k)','VariableNames',L)

fgure('Units','characters','Name','p1','Position',

[25 6 160 45]);

plot(tt,yexact1,'linewidth',2);hold on;

plot(tt,yapprox1,o','MarkerSize',8); grid on; grid minor; axis tight;

xlabel('x','fontweight','Bold');

legend('u 1 Exact solution','u 1 MOHAM solution', 'Location','northwest');

set( gca, 'fontname', 'Euclid', 'fontsize',12 );

fgure('Units','characters','Name', 'p2', 'Position',

[25 6 160 45]);

plot(tt,yexact2,'linewidth',2);hold on;

plot(tt,yapprox2,o','MarkerSize',8); grid on; grid minor; axis tight;

xlabel('x','fontweight','Bold');

legend('u 2 Exact solution','u 2 MOHAM solution', 'Location', 'northwest');

set( gca, 'fontname', 'Euclid', 'fontsize',12 );

fgure('Units','characters','Name','Error1', 'Position', [25 6 160 45]);

plot(tt,er1,'linewidth',2);

grid on; grid minor; axis tight; xlabel('x','fontweight', 'Bold');

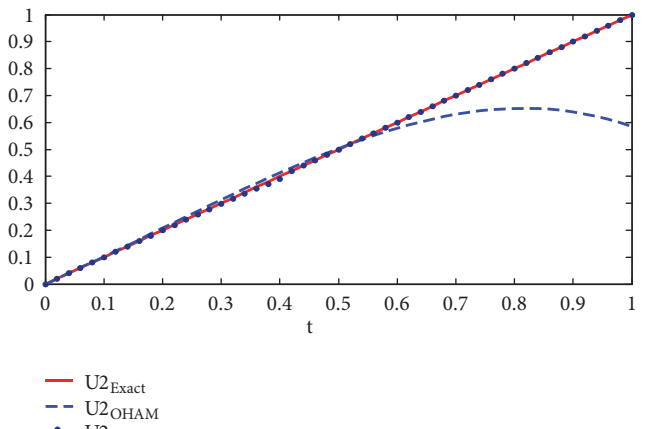

<span id="page-13-0"></span> $\bullet$  U<sub>2</sub>MOHAM

FIGURE 6: The results of OHAM, MOHAM, and exact solution for u2 in [Example 2.](#page-7-0)

ch=ylabel('u\_1 Absolute Error', 'fontweight', 'Bold');

set( gca, 'fontname', 'Euclid', 'fontsize',12 ); fgure('Units','characters','Name','Error2', 'Position',[25 6 160 45]);

plot(tt,er2,'linewidth',2);

grid on; grid minor; axis tight; xlabel('x', 'fontweight', 'Bold');

ch=ylabel('u 1 Absolute Error','fontweight','Bold');

set( gca, 'fontname', 'Euclid', 'fontsize',12 );

save moham yexact1 yexact2 yapprox1 yapprox2 er1 er2 tt

## **B. [Example 2](#page-7-0)**

clear; clc; format long g; close all T=1; dt=0.02; tt=0:dt:T; tic % ∗ ∗ ∗ ∗ ∗ ∗ ∗ ∗ ∗ ∗ ∗ ∗ ∗ ∗ ∗ ∗∗

 $h=0.2$ ;

% ∗∗∗∗∗∗∗∗∗∗∗∗∗∗∗∗∗∗ ulexact= $\omega(x)x$ ;  $u2$ exact= $@(x)x;$ ttt=0:h:T; alfa1=0; alfa2=0;  $v=6$ ; options = optimoptions('fsolve','Display', 'off', 'Algorithm', 'trust-region-dogleg',...

> 'MaxFunEvals',1e6,'MaxIter',1000,'TolFun',1e-10,'TolX',1e-10);

syms x t c1 c2 c3 u10=alfa1; u20=alfa2;  $H1 = c1 + c2*x + c3*x^2;$ h1=x-x^2; h2=x-(x^2/2)-( $x^2$ 3/3); for i=1:length(ttt)-1

f10=subs(u10,x,t); f20=subs(u20,x,t); f30=f10<sup> $\land$ </sup>2;  $f1=f10+f20$ ;  $in1=int(f1,t,0,x);$ u11=H1∗( u10 -h1 -in1 );  $f2 = f30 + f20;$  $in2=int(f2,t,0,x);$ u21=H1∗( u20 -h2 -in2 ); ut1=u10+u11; ut2=u20+u21; g1=subs(ut1,x,t); g2=subs(ut2,x,t); g3=g1^2;  $iq1=q1+q2;$  int $1=int(iq1,t,0,x);$ R1=ut1-h1-int1; I1=vpa $(R1^2, v)$ ;  $I11=int(I1,x,ttt(i),ttt(i+1));$ J1=vpa( I11, v); fprintf('\n\n J1(x) = %s, \n',char((vpa(J1,v))) );  $ig2=g2+g3$ ;  $int2=int(ig2,t,0,x)$ ; R2=ut2-h2-int2; I2=vpa $(R2^2/2, v)$ ;  $I21=int(I2, x, ttt(i), ttt(i+1));$ J2=vpa( I21, v); fprintf('\n\n J2(x) = %s, \n',char((vpa(J2,v))) );  $J11 = vpa(diff(J1, c1), v);$  $J12 = vpa(diff(J1,c2),v);$  $J13 = vpa(diff(J1,c3),v);$  $J21 = vpa(diff(J2, c1), v);$  $J22 = vpa(dff(J2,c2),v);$  $J23 = vpa(diff(J2,c3),v);$ global dJ11 dJ12 dJ13 dJ21 dJ22 dJ23; dJ11=@(c1,c2,c3)eval(char(J11)); dJ12=@(c1,c2,c3)eval(char(J12)); dJ13= $@$ (c1,c2,c3)eval(char(J13));  $dJ2l = \omega(c1, c2, c3)$ eval(char(J21));  $dJ22 = \omega(cl,c2,c3)$ eval(char(J22));  $dJ23 = \omega(cl,c2,c3)$ eval $(char(J23));$ options = optimoptions('fsolve', 'Display', 'off', 'Algorithm', 'trust-region-dogleg',... 'MaxFunEvals',1e6,'MaxIter',1000,'TolFun',1e-10,'TolX',1e-10); cc1=fsolve(@Sifun1,[0 0 0],options); cc2=fsolve(@Sifun2,[0 0 0],options); fprintf('\n\n\n\t\t\t\t\t\t\t\tcl1 = %1.10f,\n\n  $\label{eq:2} $$ \t\t\t\t\t\ct2 = %1.10f,\n n \t\t\t\t\ct2 = %1.10f,\n n \t\t\t\t\ct2 = %1.10f,\n n \t\t\t\t\ct2 = %1.10f,\n n \t\t\t\t\ct2 = %1.10f,\n n \t\t\t\t\ct2 = %1.10f,\n n \t\t\t\t\ct2 = %1.10f,\n n \t\t\t\t\ct2 = %1.10f,\n n \t\t\t\t\ct2 = %1.10f,\n n \t\t\t\t\ct2 = %1.10f,\n n$ %1.10f,\n\n',cc1(1),cc1(2),cc1(3)); fprintf('\n\n\n\t\t\t\t\t\t\tc21 = %1.10f,\n\n \t\t \t\t\tc22 = %1.10f,\n\n \t\t\t\t\t\tc23 = %1 .10f,  $\n\cdot n\cdot 2(1), c c 2(2), c c 2(3);$ u1=( $subs($ ut1,[c1,c2,c3],[cc1(1),cc1(2),cc1(3)]);  $u2=($  subs(  $ut2,[c1,c2,c3],[cc2(1),cc2(2),cc2(3)]$  ) ); fprintf('\n\n u1(%g) = %s, \n',ttt(i),char(vpa(u1, v)) );

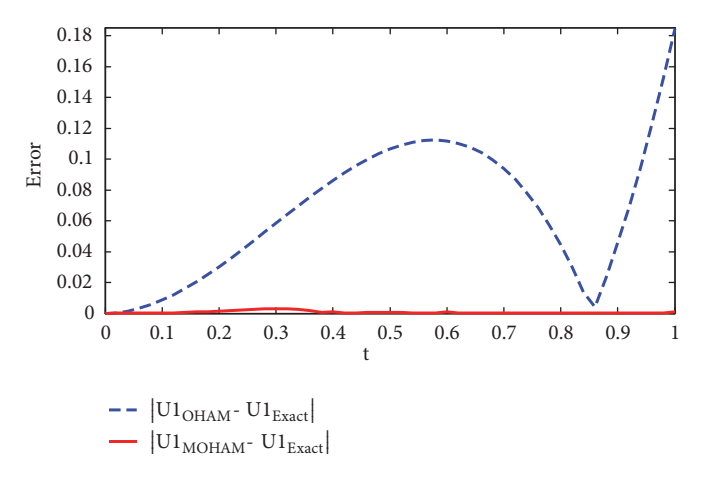

<span id="page-14-0"></span>Figure 7: Absolute errors of OHAM and MOHAM for u1 in [Example 2.](#page-7-0)

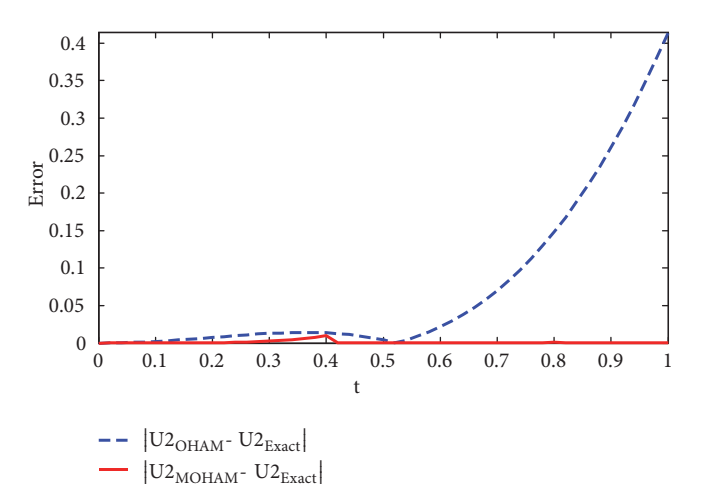

<span id="page-14-1"></span>Figure 8: Absolute errors OHAM and MOHAM for u2 in [Example 2.](#page-7-0)

```
fprintf('\n\n u2(%g) = %s, \n',ttt(i),char(vpa(u2,
v)) );
yyl = @(x)eval(char(u1));yy2=@(x)eval(char(u2));yy = @(x) <br>eval(char(u));mt=ttt(i):dt:ttt(i+1);for j=1:length(mt)
    yynl(j)=yyl(mt(j));yyn2(j)=yy2(mt(j));y1exn(j)=u1exact(mt(j));
    y2exn(j)=u2exact(mt(j));
end
yapp{1, i}=yyn1; yapp{2, i}=yyn2; yex{1, i}=y1exn;
yex{2, i}=y2exn;
u10=u1; u20=u2;
```

```
yapprox1=yapp{1, 1}; yapprox2=yapp{2, 1}; yexact1=
yex{1, 1}; yexact2=yex{2, 1};
for i=2:length(ttt)-1
```
end

yapprox1=[yapprox1,yapp{1, i}(2:end)]; yapprox2=[yapprox2,yapp{2, i}(2:end)]; yexact1=[yexact1,yex{1, i}(2:end)]; yexact2=[yexact2,yex{2, i}(2:end)];

#### end

th=0:0.1:T; er1=abs(yexact1-yapprox1); er2=abs(yexact2 -yapprox2); for i=1:length(th)

 $k(i)=round(th(i)/dt)+1;$ 

#### end

L={'t', 'Exactl', 'Exact2', ' MOHAM1', ' MOHAM2', 'Error1', 'Error2' }; table(th', yexact1(k)', yexact2(k)', yapprox1(k)', yapprox2(k)',er1(k)',er2(k)', 'VariableNames',L) fgure('Units', 'characters', 'Name', 'p1', 'Position', [25 6 160 45]);

plot(tt,yexact1,'linewidth',2);hold on;

plot(tt,yapprox1,o','MarkerSize',8); grid on; grid minor; axis tight;

xlabel('x', 'fontweight', 'Bold');

legend('u\_1 Exact solution', 'u\_1 MOHAM solution', 'Location', 'northwest');

set( gca, 'fontname', 'Euclid', 'fontsize',12 );

fgure('Units', 'characters', 'Name', 'p2', 'Position',

[25 6 160 45]);

plot(tt,yexact2,'linewidth',2);hold on;

plot(tt,yapprox2,'o','MarkerSize',8); grid on; grid minor; axis tight;

xlabel('x', 'fontweight', 'Bold');

legend('u 2 Exact solution', 'u 2 MOHAM solution', 'Location', 'northwest');

set( gca, 'fontname', 'Euclid', 'fontsize',12 );

fgure('Units', 'characters', 'Name', 'Error1', 'Position',

[25 6 160 45]);

plot(tt,er1,'linewidth',2);

grid on; grid minor; axis tight; xlabel('x', 'fontweight', 'Bold');

ch=ylabel('u\_1 Absolute Error', 'fontweight', 'Bold'); set( gca, 'fontname', 'Euclid', 'fontsize',12 );

fgure('Units', 'characters', 'Name', 'Error2', 'Position', [25 6 160 45]);

plot(tt,er2,'linewidth',2);

grid on; grid minor; axis tight; xlabel('x', 'fontweight', 'Bold');

ch=ylabel('u\_1 Absolute Error', 'fontweight', 'Bold');

set( gca, 'fontname', 'Euclid', 'fontsize',12 );

save moham yexact1 yexact2 yapprox1 yapprox2 er1 er2 tt

#### **Data Availability**

No data were used to support this study.

## **Conflicts of Interest**

The authors declare that there are no conflicts of interest regarding the publication of the paper.

#### **References**

- <span id="page-15-0"></span>[1] E. Gokmen, O. R. Isik, and M. Sezer, "Taylor collocation approach for delayed Lotka-Volterra predator-prey system," *Applied Mathematics and Computation*, vol. 268, no. 1, pp. 671–684, 2015.
- <span id="page-15-9"></span>[2] K. Maleknejad and F. Mirzaee, "Numerical solution of linear Fredholm integral equations system by rationalized Haar functions method," *International Journal of Computer Mathematics*, vol. 80, no. 11, pp. 1397–1405, 2003.
- <span id="page-15-10"></span>[3] K. Maleknejad, F. Mirzaee, and S. Abbasbandy, "Solving linear integro-diferential equations system by using rationalized Haar functions method," *Applied Mathematics and Computation*, vol. 155, no. 2, pp. 317–328, 2004.
- <span id="page-15-1"></span>[4] Ş. Yüzbaşı, N. Şahin, and M. Sezer, "A collocation approach to solving the model of pollution for a system of lakes," *Mathematical and Computer Modelling*, vol. 55, no. 3-4, pp. 330– 341, 2012.
- <span id="page-15-2"></span>[5] A. Arikoglu and I. Ozkol, "Solutions of integral and integro diferential equation systems by using diferential transform method," *Computers & Mathematics with Applications*, vol. 56, no. 9, pp. 2411–2417, 2008.
- <span id="page-15-3"></span>[6] J. Biazar, E. Babolian, and R. M. Islam, "Solution of a system of Volterra integral equations of the frst kind by Adomian method," *Applied Mathematics and Computation*, vol. 139, no. 2-3, pp. 249–258, 2003.
- <span id="page-15-4"></span>[7] H. Aminikhah and J. Biazar, "A new analytical method for solving systems of Volterra integral equations," *International Journal of Computer Mathematics*, vol. 87, no. 5, pp. 1142–1157, 2010.
- [8] J. Biazar and M. Eslami, "Modifed HPM for solving systems of Volterra integral equations of the second kind," *Journal of King Saud University - Science*, vol. 23, no. 1, pp. 35–39, 2011.
- <span id="page-15-5"></span>[9] M. Javidi, "Modifed homotopy perturbation method for solving system of linear Fredholm integral equations," *Mathematical and Computer Modelling*, vol. 50, no. 1-2, pp. 159–165, 2009.
- <span id="page-15-6"></span>[10] J. Biazar and H. Ghazvini, "He's homotopy perturbation method for solving systems of Volterra integral equations of the second kind," *Chaos, Solitons & Fractals*, vol. 39, no. 2, pp. 770–777, 2009.
- <span id="page-15-7"></span>[11] R. Katani and S. Shahmorad, "Block by block method for the systems of nonlinear Volterra integral equations," *Applied Mathematical Modelling*, vol. 34, no. 2, pp. 400–406, 2010.
- <span id="page-15-8"></span>[12] K. Maleknejad and M. Tavassoli Kajani, "Solving linear integrodiferential equation system by Galerkin methods with hydrid functions," *Applied Mathematics and Computation*, vol. 159, no. 3, pp. 603–612, 2004.
- <span id="page-15-11"></span>[13] K. Maleknejad and M. Shahrezaee, "Using Runge-Kutta method for numerical solution of the system of Volterra integral equation," *Applied Mathematics and Computation*, vol. 149, no. 2, pp. 399–410, 2004.
- <span id="page-15-12"></span>[14] M. Matinfar, M. Saeidy, and J. Vahidi, "Application of homotopy analysis method for solving systems of Volterra integral equations," *Advances in Applied Mathematics and Mechanics*, vol. 4, no. 1, pp. 36–45, 2012.
- <span id="page-15-13"></span>[15] J. Pour-Mahmoud, M. Y. Rahimi-Ardabili, and S. Shahmorad, "Numerical solution of the system of Fredholm integrodiferential equations by the Tau method," *Applied Mathematics and Computation*, vol. 168, no. 1, pp. 465–478, 2005.
- <span id="page-15-14"></span>[16] J. Saberi-Nadjafi and M. Tamamgar, "The variational iteration method, a highly promising method for solving the system of integro diferential equations," *Computers & Mathematics with Applications*, vol. 56, no. 2, pp. 346–351, 2008.
- <span id="page-15-15"></span>[17] A. Akyuz-Dacoglu and M. Sezer, "Chebyshev polynomial solutions of systems of higher-order linear Fredholm–Volterra integro- differential equations," *Journal of The Franklin Institute*, vol. 342, no. 6, pp. 688–701, 2005.
- <span id="page-15-16"></span>[18] E. Yusufoglu, "A homotopy perturbation algorithm to solve a system of Fredholm-Volterra type integral equations," *Mathematical and Computer Modelling*, vol. 47, no. 11-12, pp. 1099–1107, 2008.
- <span id="page-16-0"></span>[19] N. R. Anakira, A. k. Alomari, A. F. Jameel, and I. Hashim, "Multistage optimal homotopy asymptotic method for solving initialvalue problems," *Journal of Nonlinear Sciences and Applications*, vol. 9, no. 4, pp. 1826–1843, 2016.
- <span id="page-16-1"></span>[20] H. D. kasmaei and J. Rashidinia, "Optimal Homotopy Asymptotic and Homotopy Perturbation Methods for Linear Mixed Volterra-Fredholm Integral Equations," *Nevșehir Bilim ve Teknoloji Dergisi*, vol. 5, no. 2, pp. 86–103, 2016.
- [21] M. S. Hashmi, N. Khan, and S. Iqbal, "Numerical solutions of weakly singular Volterra integral equations using the optimal homotopy asymptotic method," *Computers & Mathematics with Applications*, vol. 64, no. 6, pp. 1567–1574, 2012.
- [22] V. Marinca, N. Herisanu, and I. Nemes, "Optimal homotopy asymptotic method with application to thin flm fow," *Central European Journal of Physics*, vol. 66, no. 3, pp. 648–653, 2008.
- [23] V. Marinca, N. Herisanu, C. Bota, and B. Marinca, "An optimal homotopy asymptotic method applied to the steady flow of a fourth-grade fuid past a porous plate," *Applied Mathematics Letters*, vol. 22, no. 2, pp. 245–251, 2009.
- <span id="page-16-2"></span>[24] V. Marinca and N. Herişanu, "An optimal homotopy asymptotic method for solving nonlinear equations arising in heat transfer," *International Communications in Heat and Mass Transfer*, vol. 35, no. 6, pp. 710–715, 2008.